# **ColumnPosition**

The column's position as it appears to the user.

## Usage

```
Value = Get_Property(OLECtrlEntID, "OLE.ColumnPosition[col]")
```
### Values

Value can be any positive or negative whole number:

#### Indices

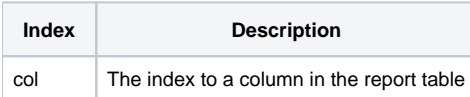

## Remarks

The ColumnPosition property returns the column's position within the table. Note that a column's index never changes, e.g., column 2 is always indexed as column. However, the user may change it's position. So, column 2 may be moved to position 1, 2, or 10. Use this property to determine the column's position as it appears to the user.

**This property is read only. To programmatically move a column, use the [MoveColumn](https://wiki.srpcs.com/display/ReportTableControl/MoveColumn) method.**

## Example

```
// Get column 2's position 
ColPos = Set_Property(@Window:".OLE_REPORTTABLE", "OLE.ColumnPosition[2]")
```
## See Also

[ColumnOrder](https://wiki.srpcs.com/display/ReportTableControl/ColumnOrder), [MoveColumn](https://wiki.srpcs.com/display/ReportTableControl/MoveColumn)